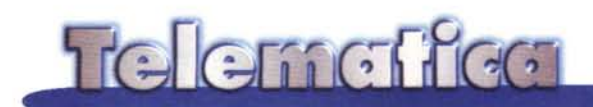

# La "Push Technology"

Abbiamo fatto nei numeri scorsi una panoramica della tecnologia di cui tutti parlano, proprio "dai blocchi di partenza". Infatti i due grandi contendenti, Netscape e Microsoft, erano due mesi fa entrambi in fase di beta testing. Ora i canali di IE 4.0 sono arrivati, Netscaster cresce ma sia Backweb che Pointcast sono cresciuti a loro volta. Vediamo allora cosa installare e se davvero la rivoluzione è arrivata.

#### Seconda puntata

di Sergio Pillon

Un "Internet Year" secondo Netscape è un periodo di tempo diverso dall'anno che tutti noi vediamo passare con lo spumante alla mezzanotte del 31 dicembre; secondo questa idea, ripresa da molti altri in Internet, un anno dura tre mesi e la cosa drammatica è che probabilmente questo è vero! Ci sono aziende nate, cresciute, passate di proprietà, diventate enormi in meno di dodici mesi ed altre passate nello stesso periodo più volte dalle stelle alle stalle.

Ecco perché quando si parla di rivoluzione, come diceva a proposito di Internet un rappresentante della Harvard Business School, non si possono fare previsioni ma solo controllare gli avvenimenti frequentemente se si vogliono fare delle ipotesi.

Conviene investire le proprie risorse nella realizzazione di un canale Web? Una azienda senza un canale avrà efficacia nella propria presenza sulla ReFigura 1 - I canali italiani. La guida ai canali è ben dettagliata, ma la "navigazione" praticamente non esiste. Evidentemente in Microsoft non si è scelto di realizzare dei temi, come hanno fatto altri, ma di mettere in evidenza dei mar-

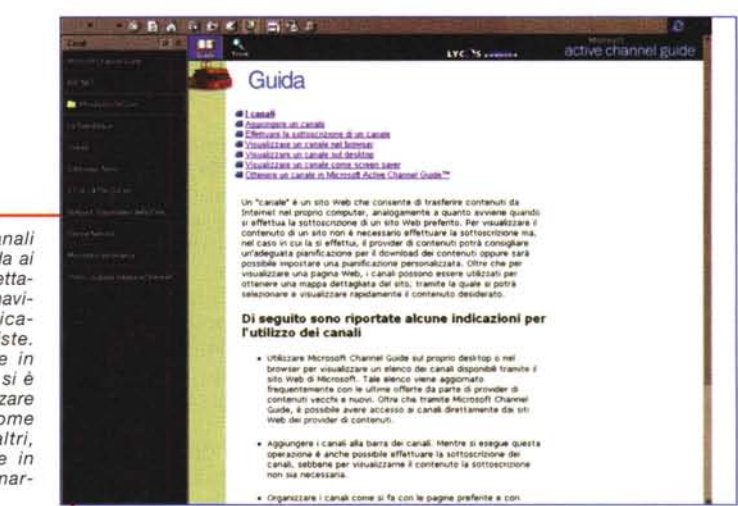

te? Un curioso di Internet cosa deve installare sul disco rigido e cosa deve temere? Uno sviluppatore dove investire risorse umane e denaro per impadronirsi di questa tecnologia?

Stavolta facciamo una panoramica sull'altra faccia della luna, il push ovvero i "canali". Netscape e Microsoft hanno incorporato la tecnologia ma questa non è il loro "core business", la fonte principale dei loro guadagni,

mentre altre sono nate e crescite grazie a questa tecnología.

Internet Explorer 4 (fig. 1) ha presentato i canali in versione definitiva: ma chi ha ricevuto il CD-ROM italiano sarà rimasto molto probabilmente deluso dai canali che Microsoft Italia ha inserito. Canali essenzialmente vuoti, con le stesse informazioni presenti nei siti tradizionali, con una scelta di mettere esclusivamente editori. Dove sono il divertimento, i viaggi, le reti civiche, la sanità? Possibile che nessuno realizzi canali in questo settore? Troviamo invece Rai, Stream, Mondadori, Repubblica, Online Publishing, che non mi pare rappresentino il panorama italiano e neppure quello degli sviluppatori, i quali oltretutto sembra che non siano stati neppure contattati. Che quelli inseriti almeno in questa prima edizione di lE, rappresentino il panorama ... degli amici di MS Italia? Inoltre manca un motore di ricerca "serio" sui canali, trovate se qualcuno parla di modellismo ad esempio. Vediamo allora quelli maturi, Backweb e Pointcast, ambedue arrivati alla versione 2, (3.0 Backweb e 2.0 Pointcast)

### **Pointcast e Backweb**

Le URL: http://www.pointcast.com ed <http://www.backweb.com>

Probabilmente Pointcast è stato il primo tra i due ad arrivare con un client proprio alla tecnologia Push ed è cresciuto man mano che gli standard si sono modificati, integrando pian piano, anche grazie ad un accordo con Microsoft, l'evoluzione tecnologica. In effetti la politica da Roma imperiale di Microsoft in questo settore sta dando frutti.

Per chi avesse un ricordo sfumato della politica Romana un rinfresco: Romà non conquistava mettendo a ferro e fuoco le città, come facevano i Vandali (il termine atti vandalici ancora in uso dà un'idea dei metodi usati...) ma includeva, spesso con minime perdite militari, le città importanti nell'impero, che lo fossero per motivi logistici, strategici od economici. Questa politica era spesso frutto di una trattativa intelligente e nasceva da un calcolo politico globale eticamente più "soft", ma altrettanto spietato. I Vandali arrivarono a mettere a ferro e fuoco Roma, ma come sia finita lo sappiamo tutti! Che dite, Gates senza occhiali somiglia a Giulio Cesare? Per chi crede nella reincarnazione si tratta di una prova a favore!

Comunque sia, Pointcast ha "incorporato" Internet Explorer, con molte porzioni della versione 4.0, e natural-

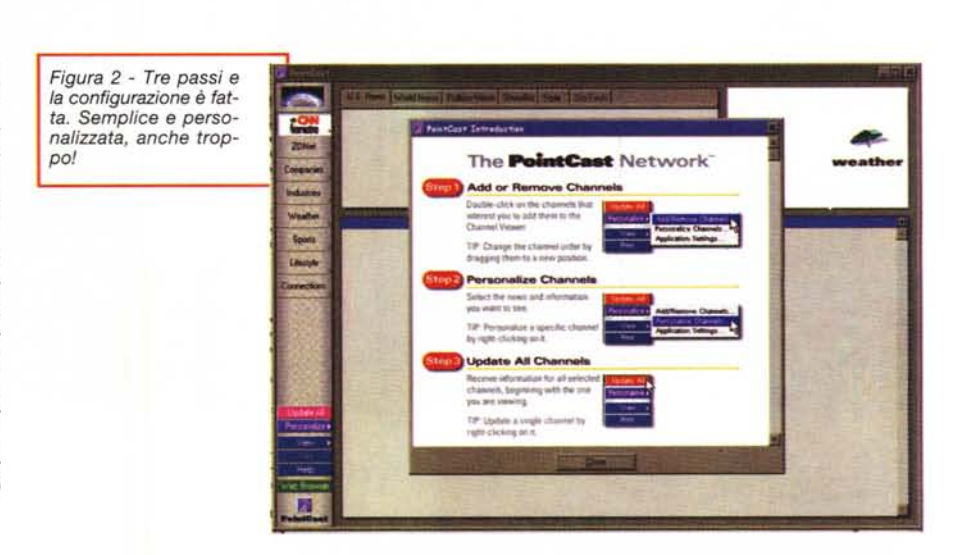

mente supporta il Channel Definition Format, CDF di Microsoft. Meglio direi che Microsoft ha incorporato Pointcast!

Backweb comprende una "Virtual Java Machine" sempre di Microsoft, ma per il browser si appoggia ad uno esterno, Netscape o Microsoft, e nella versione attuale non supporta i canali realizzati secondo il CDF.

### **Le dimensioni dei file ed il Browsing**

Quando ho cercato di installare la versione finale di lE 4.0 via Internet, pur disponendo di una 64 KB collegata alla Rete mi sono arreso in fretta: oltre 20 megabyte (nella versione "Iight", su CD sono oltre 65!), decisamente troppi per un FTP. Backweb si presenta con un file di 3.0 Megabyte, 3.5 MB Pointcast; tutti e due richiedono un tempo ragionevole, anche se a mio parere quando si supera la mezz'ora di collegamento per ricevere qualcosa il tempo diventa davvero troppo.

Pointcast ha anche un mini, e non tanto mini, browser: credo si tratti della famosa (?) DLL di Microsoft browser-fai-da-te che permette ai programmatori in Visual Basic di mettere un lE 4 nei propri programmi.

A proposito di tempi di download, la-

sciatemi fare un inciso per un programma shareware che ritengo indispensabile: **Getright** della Headlight software, lo trovate su http://www.headlightsW.com/getright.html . Si tratta di un programma che si prende cura della ricezione dei file, addirittura controllando, se state ricevendo un programma shareware, se tra i siti a lui noti qualcuno è più veloce e facile da raggiungere dal provider da cui arrivate in Internet, per decidere il sito più veloce. Per di più e soprattutto se il server lo supporta consente di riprendere il trasferimento del file da dove si era interrotto ad esempio se è caduta la linea o ci sono stati problemi. Il mio rapporto con Internet è nettamente migliorato da quando uso Getright. Per esempio mentre sto scrivendo questo articolo sto ricevendo via Internet, connesso con MC-link, l'ultima versione dell'antivirus dalla MacAfee, 4.6 MB: ben sette volte il download è stato interrotto ed è ripreso da un altro server. Non lo avrei mai ricevuto se non fosse stato per questa utility.

Dopo quindi una buona mezz'ora di attesa possiamo avviare l'installazione che sia per Pointcast che per Backweb è assistita da un menu di aiuto completo. Più scarno per Backweb, molto più dettagliato per Pointcast, per "tecnici" il primo, per inesperti il secondo; addirittura bisogna essere collegati per configurare Backweb, che dialoga con

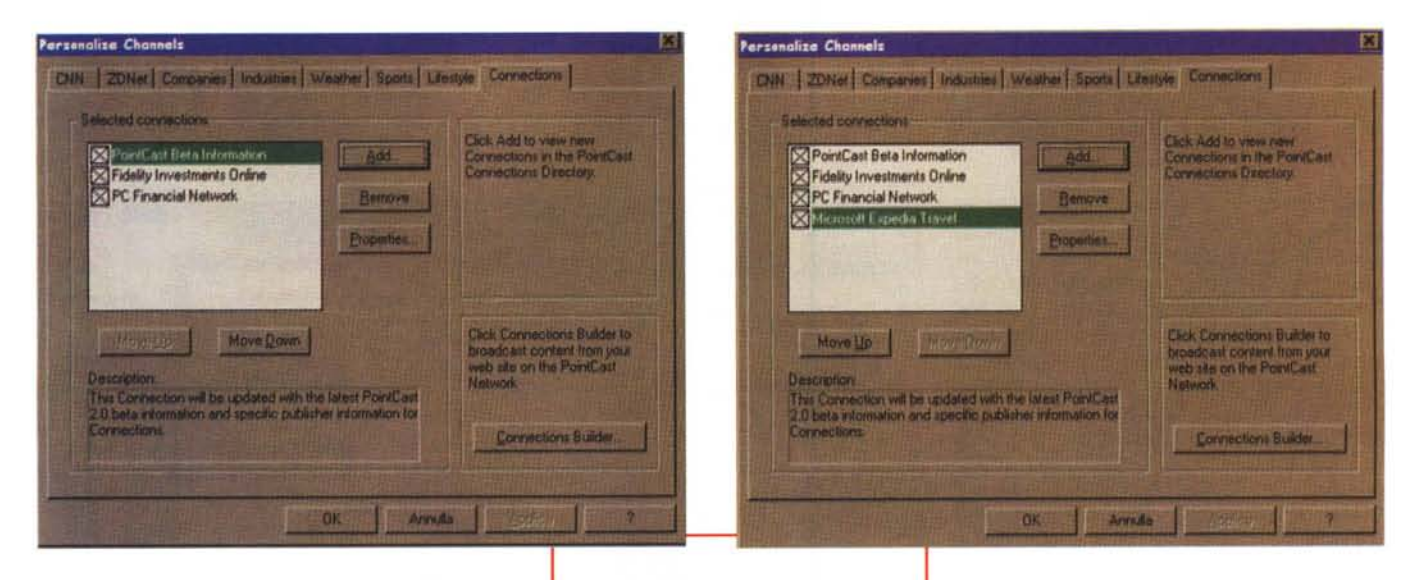

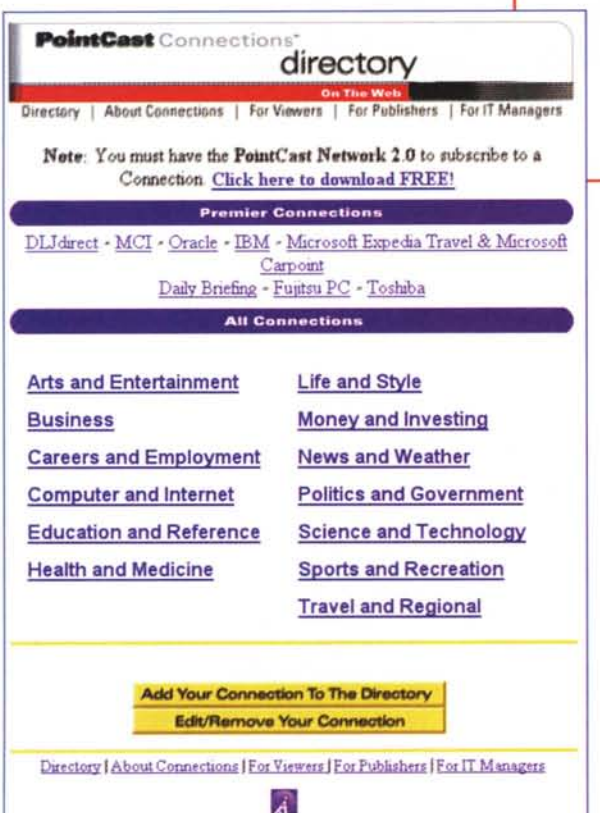

il server durante l'installazione! Molto più accomodante è Pointcast, che si lascia configurare e poi consiglia di collegarsi per completare il lavoro. Naturalmente tutti e due ricevono gli aggiornamenti direttamente durante il colle-

 $PointCast$ 

*Figura* 3 - I *canali esterni. Dall'elenco* si *va nelle connessioni, il bottone apposi avvia* la *pagina web (fig.* 4). Ci si *collega ed* ecco *l'elenco,* si *seleziona* il *canale che interessa ed eccolo che appare nel menu interno di Pointcast (fig. 5).*

gamento, nessun problema di non avere l'ultimo canale arrivato (fig. 2)

### **Configurazione**

La scelta dei canali è la parte importante. Tutti e due vengono installati con alcuni canali preconfigurati, ma mentre Backweb ha solo il minimo indispensabile, Pointcast chiede alcune informazioni personali durante l'installazione (opzionali) e si preconfigura secondoquanto-lui-ha-capito-dime. Insomma un'installazione intelligente, che si scontra con gli stupidi come me che ad esempio essendo medici sono curiosi di ... politica interna-

zionale. Un aiuto per le persone meno esperte, una dannazione se ci si fida: il programma si collega per aggiornarsi ed impiega un'ora di collegamento per ricevere un elenco di informazioni inutili e non richieste, tipo le immagini dal

satellite delle temperature negli Stati Uniti, ecc.

I canali configurabili sono al massimo nove per Pointcast, nato agli albori di questa tecnologia, ma la soluzione è stata trovata. È stato aggiunto un canale "connessioni" attraverso il quale inserire, come sottocanali, quelli realizzati successivamente. Insomma, ci sono i canali di Serie A e quelli di serie B. Se vi accordate (e probabilmente pagate profumate royalty) con questi signori siete in serie A, altrimenti.. (figg. 3-4- 5)

Il bello è che persino Microsoft è in serie B. Infatti per il canale del Microsoft Network bisogna andare su connessioni, ci si collega ad Internet e viene visualizzata la pagina "aggiungi un canale ... " con l'indice per argomenti. Tra questi ci sono i Premium Channel, quelli di serie B... primi in classifica, quasi A e quelli B "scamuffi" cioè tutti gli altri. Non c'è da stupirsi se Generai Motors e Volvo non abbiano inserito i loro canali in Pointcast!

Backweb è per la parità: un elenco semplice, una pagina Web dove trovare gli altri, Un numero (non specificato) teoricamente infinito di canali di serie A. tutti sullo stesso piano; certo, se supportasse il formato CDF ... (fig. 6)

In ultimo una considerazione: il browser incorporato di Pointcast è molto comodo, ma se usate già Internet Explorer 4 disabilitatelo. Si tratta di una versione "alleggerita" di quest'ultimo, ma è come se vi avessero venduto una moto alleggerita... senza copertoni! Non è possibile salvare, inviare una pagina per e-mail, tutte le funzioni che appaiono utilizzando il tasto destro del mouse assenti, insomma va bene se non avete nulla ma lE 4 è 01 tretutto gratuito...

### **Considerazioni generali**

Avrete capito come sia difficile paragonare due prodotti alla fine molto diversi per cui preferisco darvi alcune indicazioni generali dell'uno e dell'altro, per aiutarvi nella scelta.

**Gli infoflash** sono alla base delle informazioni che invia Backweb. Si tratta di pacchetti preconfezionati, che contengono animazioni ed informazioni. Attualmente non mi sembrano un granché efficienti. In figura 7 un bannerino, solo con il titolo dell'informazione che avvia il browser: ben 140 KByte per vederlo apparire, mi pare una follia... D'effetto, senza dubbio, ma chi lo ha pensato sicuramente non usava il telefono per collegarsi alla Rete. Arrivano gli screen saver ma in formato BMP immagino, visto che mi arrivano immagini da 700-800 KByte. Non sono riuscito a capire se viaggiano compressi, sarebbe teoricamente possibile, ma non mi è sembrato.

**La sicurezza** viene completamente dimenticata da Pointcast. Un canale XXX che inviasse applet Java "maliziosi" potrebbe teoricamente ed anche praticamente creare problemi. Nessun controllo sulle opzioni Java, a meno che non sia nascosto o che usi quelle di lE 4 che ho sul computer. Apparentemente la parola sicurezza non appare in nessuno dei menu esplorati, ed io un giro approfondito l'ho fatto. In Backweb invece la sicurezza è una delle opzioni del canale, configurabile singolarmente addirittura fino a consentire l'uso dei plugin di Netscape. Java naturalmente può essere controllato attraverso queste opzioni (fig. 8).

**Lo screen saver** è un componente importante: Pointcast lo usa per realizzare una presentazione in stile Powerpoint delle informazioni, con animazioni effetti e colori; Backweb consente ai canali di inviare propri screen saver oppure usa questi momenti per ripresentare gli infoflash che sono arrivati nel frattempo. Molto più pirotecnico l'uno, più "tranquillo" l'altro. Tutti e due hanno una barra che si può inserire o disin-

*Figura* 6 - *Eccoli i canali di Backweb. Un elenco nutrito* e *semplice da utilizzare, che si aggiorna automaticamente con il simbolino new* a *fianco delle novità.*

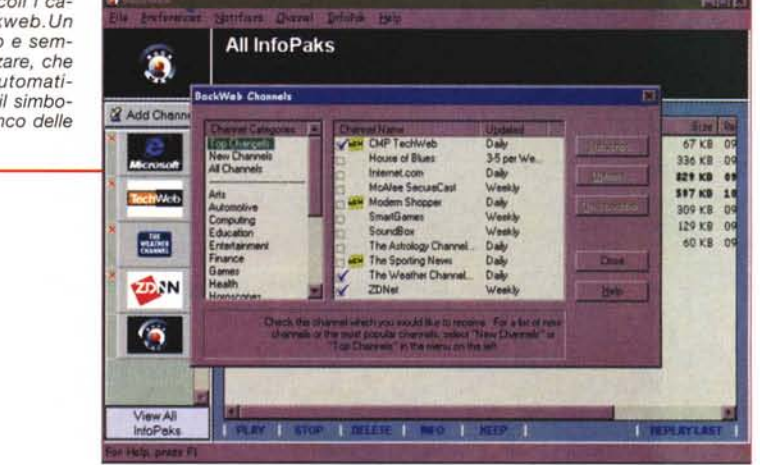

*Figura* 7 - *Ecco il malefico* in *fa flash di Backweb. Con lo stesso tempo si ricevevano almeno tre pagine web ... mi sembra un po' troppo anche* se *l'ingrandimento tipografico lo accentua si tratta solo di 506 x* 56 *pixel* (io *uso una risoluzione di 1024x768 ed il banner viene proporzionato alla*

**EXAMPLE IN News Delivery** THE ZONET NEWS CHANNEL

*risoluzione dello schermo).*

*Figura* 8 - *Una sicurezza che arriva* a *consentire persino l'uso di eseguibili (certamente, altrimenti come sarebbe possibile l'aggiornamento via canale?). Pointcast fa la stessa cosa,* ma *con una possibilità di controllo molto minore, certo* i *canali sono più "chiusi"* ma *un controllo sugli active* X e *su Java non*

Furor over E-mail subpoena  $\blacksquare$ 

*guasterebbe ...*

siete matti? Pensate se mentre state vedendo Telemontecarlo vi si aprisse una finestra nella quale appare la pubblicità di Canale 5! Backweb è molto più sobrio, ma è anche ovvio il diverso bersaglio: Backweb vuole

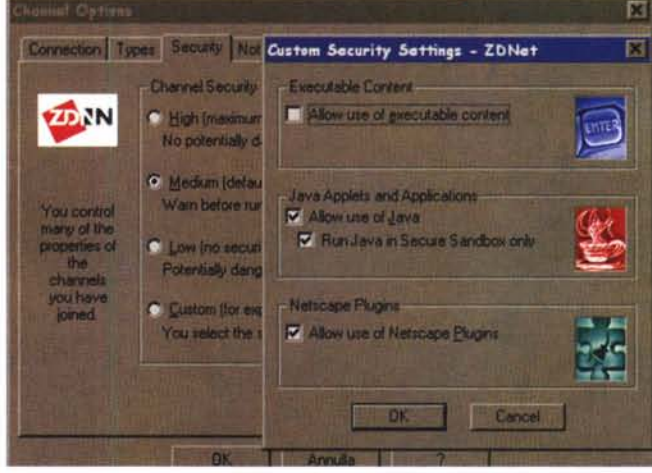

serire che mostra con il solito scorrimento orizzontale, da titoli di coda, le informazioni presenti.1

**Pubblicità:** sì signor Mike, capisco che senza di lei molte cose non sarebbero possibili... ma come viene usata in Pointcast mi pare davvero troppo. lo sviluppatore dovrei fare un canale bellissimo in modo che tutti si scarichino Pointcast e mentre vedono il mio canale gli arriva la pubblicità di un altro? Ma

vendere il software per realizzare i canali, Pointcast gli spazi pubblicitari secondo un'architettura aperta sì ma... per modo di dire Infine trovo abbastanza contorto che nella configurazione di Pointcast mi si chieda di inserire la mie informazioni personali (opzionali, per carità, ma servono a configuralo per me ... ) e poi mi si dice che *"qualche volta"* (naso lungo chilometri) *"ci viene chiesto da alcune Qualificatissime aziende di fornire informazioni personale su nostri clienti. Seleziona qui* se *non*

MCmicrocomputer n. 179 - dicembre 1997

D

## Mi costi? Ma quanto mi costi?

Г er un'azienda la presenza su Internet è un costo annuale che sta entrando nei budget. Come si fa a sapere se i soldi che si stanno spendendo corrispondono davvero al risultato? Non parliamo di effetto e di ritorno dell'investimento, ma solo di congruità dei prezzi.

http://www.netb2b.com/cgi-bin/cgi\_wpi\_archive per collegarsi ad un sito dove queste informazioni costituiscono il pane quotidiano

È uscito recentemente un rapporto che analizza quanto si spenderebbe negli Stati

Uniti per le attività Web di tre ipotetiche aziende.

La ACME Sprockets, una piccola azienda che non è ancora certa di volerci essere, ha bisogno di Hosting (spazio per alcune pagine), un dominio ed alcuni indirizzi di posta elettronica. Insomma un piccolo sito di una ventina di pagine, un servizio di assistenza per posta elettronica o fax, cinque accessi, alcuni form nel sito per ricevere informazioni dai clienti

**Investments R Us,** una presenza media, ha una propria intranet, vogliono fornire informazioni ai proprio clienti (investitori) sullo status del rapporto via Internet con uno spazio protetto da password, molto funzionale ma anche "carino" con una barra in Java che permetta ai clienti di essere aggiornati in tempo reale. Server virtuale, 25 accessi, servizi di database, circa 100 pagine

The Blockmonster Entertainment Corp una grande azienda di dischi, nastri, video, How much does it cost to build a Web site (September '97)

A look at prices for three hypothetical marketers on the Web

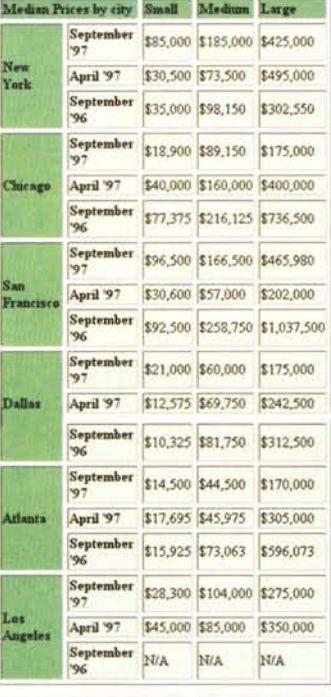

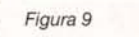

una tecnologia più che di un metodo di invio di informazioni. Sicuramente le tecnologia ha delle cose perfettibili, e le nuove versioni saranno sicuramente migliorate, ma soprattutto è la strategia generale che deve essere perfezionata.

Pointcast si presenta come una rivista che ogni giorno si crea con il contributo di alcuni che sostengono il programma. Si paga con la pubblicità, è semplice da usare e configurare, molto ben studiata sul piano grafico, poco 'aperta". Backweb è molto più configurabile, ricco di opzioni importanti, un ve-

**Web Price Index Marketing Guide to Web Pricing** How much does it cost to build a Web site (per hour) Service Price per hour Database Program  $= 1150$ Java Shockwave \$139 Copywriting  $5525$  $5125$ Interface/Page design CGI scripting  $6120$ Basic HTML \$90 We asked our participating Web developers to give<br>us hourly prices for design, programming and site<br>planning. Here is a breakdown of the fees for six

core tasks

**About Acme Sprockets** 

an na

About Web Price Index

**NETMANSTIN** 

Web Price Index<br>Onde to returns

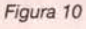

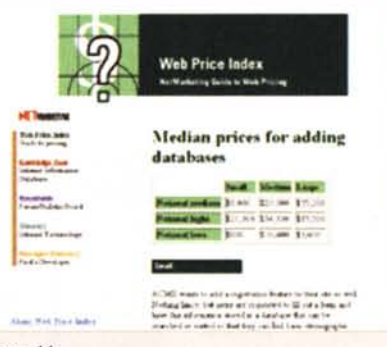

software. Vogliogiochi  $n<sub>0</sub>$  $in$ Shockwave, un database che permetta di creare pagine personalizzate sui gusti dei visitatori, un database dei visitatori, uno spazio per il chat, banner da mettere nei siti principali, forse vorranno vendere sulla Rete e vogliono fare alcuni test. Hanno quindi

#### Figura 11

bisogno di un sistema di transazioni sicure oltre all'hosting di un loro server. Certamente si tratta di uno schema un po' riduttivo, non si sa se ci sono o ci saranno aggiornamenti nei database e molto altro, ma è sufficiente per fare un'analisi di massima. I risultati divisi per città in figura 9, costi orari e per inserimento di data base nelle figure 10 e 11.

> ro contenitore di informazioni che per ora richiedono alcune migliaia di dollari di investimenti per essere preparate e messe in rete con l'acquisto di un server specifico ed i vari tool per confezionarle.

> Per gli sviluppatori il consiglio è di partire per ora con investimenti minimi, il formato CDF è il più semplice, ma anche quello di Netscape Netscaster si impara in poco tempo. Staremo a vedere dopo il COMDEX di novembre...

## **Conclusioni**

*italiano!* 

Qual è meglio? Nessuno dei due, fine dell'articolo... Sarebbe troppo banale. Mi sembra chiaro che si tratta ancora di

vuoi che le diamo...". Ovviamente il

box non è selezionato, se non capisci

bene la doppia negazione è fatta: un in-

dirizzo di e-mail da cambiare, un dato in

più in un file di direct marketing... con

buona pace del Garante per la Privacy

MB

# NOVITÀ! NOVITÀ! NOVITÀ! NOVITÀ! NOVITÀ!

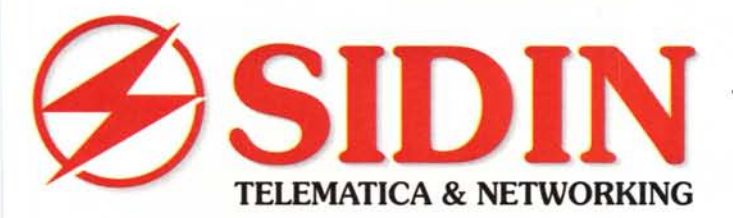

10121 Torino - Via Papacino, 23  $\binom{4}{167}$ -709212 Tel. 011-535040 - Fax 011-540722

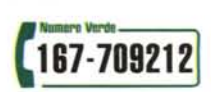

Internet: [www.sidin.it](http://www.sidin.it)

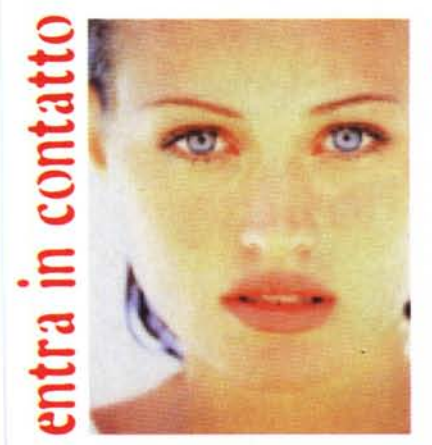

## **SIDINVIEW**

Kit di videoconferenza per Internet, linee analogiche, ISDN e reti. Compatibile con gli standard attualmente esistenti. Comprende scheda per il PC PCI Plug&Play di codifica audio e video a standard H.32x con doppio processore DSP a 33 MHz, software di VideoConferenza, videocamera a colori ad alta risoluzione con microfono incorporato. Condivisione dei documenti, White Board, Mail e File Transfer con Microsoft NetMeeting®.

# Il modem a 56K per linea analogica K56

SIDIN 1456VQE. A tutta velocità.

Modem fax voice. Velocità 56.000 Bps con protocollo K56Flex, 33.600 Bps in V.34. Flash Eproms per facili aggiornamenti via software del modem. Chipset Rockwell. Cuffie e microfono in dotazione.

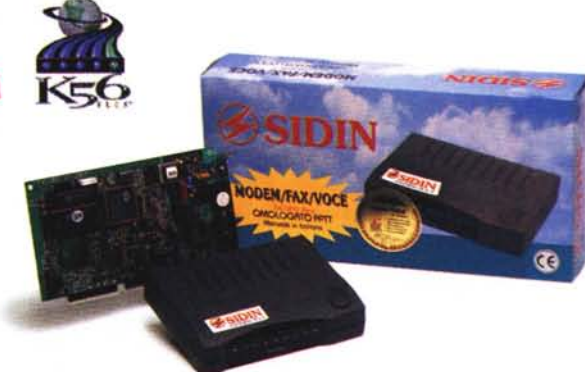

## Il terminal adaptor a 64k digitali per ISDN

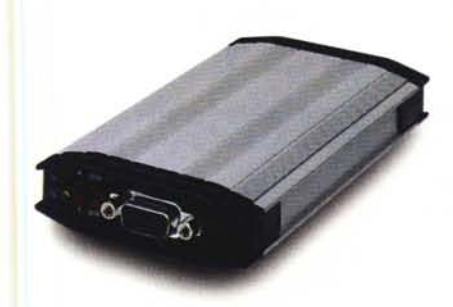

SIDIN TA. La soluzione semplice ed economica per ISDN. Terminal Adaptor ISDN esterno in formato pocket. Si adatta ai maggiori protocolli ISDN e permette connessioni fino a 64K. <sup>È</sup> compatibile con i principali sistemi operativi: Windows 3.1/95/NT, DOS, UNIX, Macintosh, OS/2, Novell e qualunque sistema che piloti dispositivi tramite porte seriali. Disponibili i drivers per Windows 95.

# , , , , , NOVITA! NOVITA! NOVITA! NOVITA! NOVITA!